<< Sybase ASE 12.5

 $<<$ Sybase ASE 12.5

13 ISBN 9787505394131

10 ISBN 7505394134

出版时间:2004-3-1

Alvin Chang,Gary Tyrrell,Jeffrey Garbus, Penny Garbus

, tushu007.com

页数:403

字数:643000

PDF

http://www.tushu007.com

#### $<<$ Sybase ASE 12.5

 $\text{ASE}$ 

 $Sybase$ 

Sybase Sybase

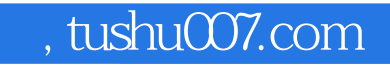

 $<<$ Sybase ASE 12.5

#### JEFFREY GARBUS RENSSELAER POLYTECHNIC

MICROSOFT SYBASE SQL SERVER

# Research ASE 125<br>
Sybase ASE 125<br>
Sybase ASE 125

## 

 $\rightarrow$ 

### $\le$  Sybase ASE  $125$

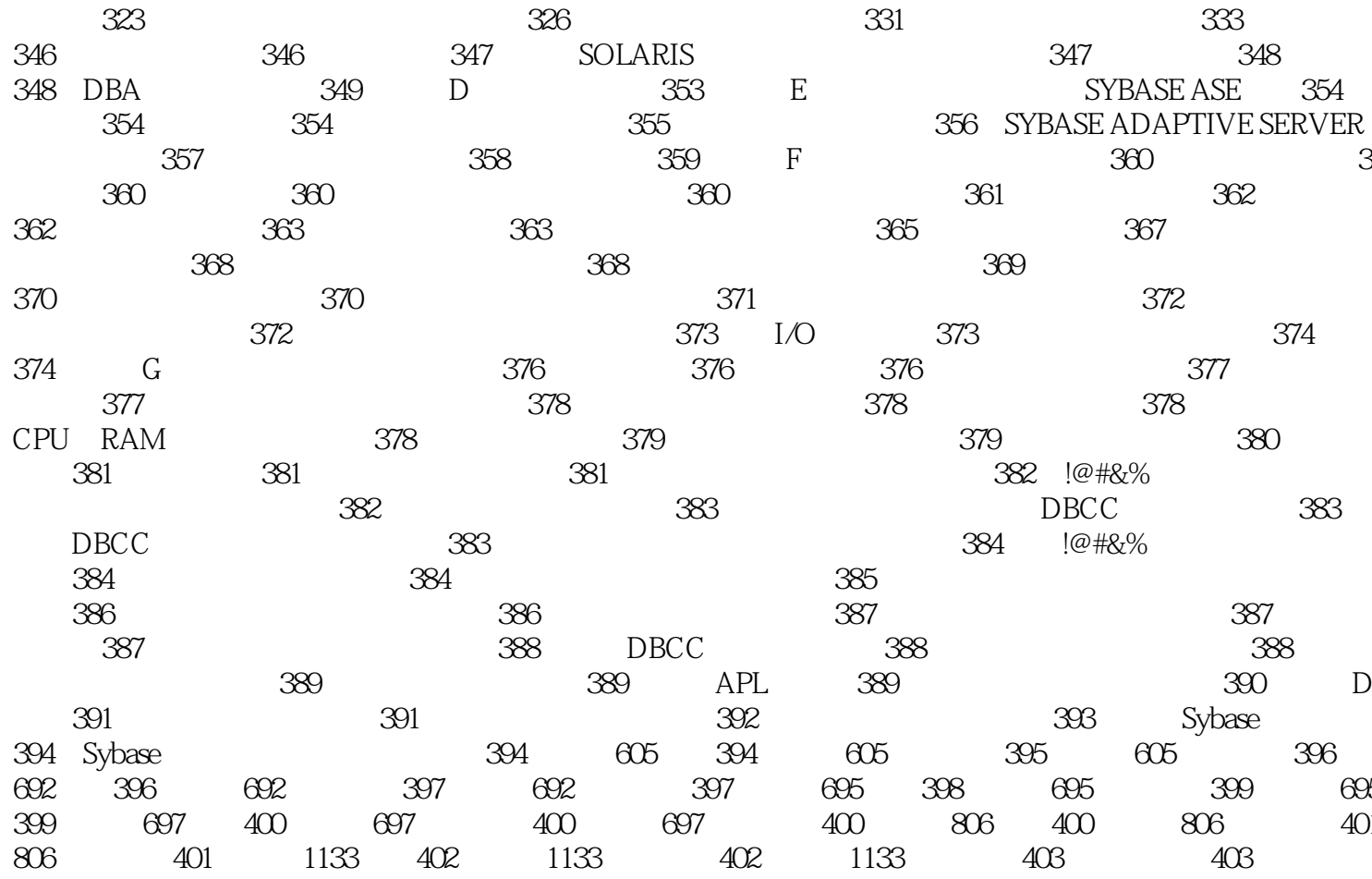

 $<<$ Sybase ASE  $12.5$ 

 $\mathbb{S}\mathbb{Q}\mathbb{L}$ 

 $<<$ Sybase ASE  $12.5$ 

 $\mathbb{S}\mathbb{Q}\mathbb{L}$ 

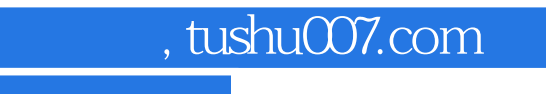

### $<<$ Sybase ASE  $\overline{125}$  >>

本站所提供下载的PDF图书仅提供预览和简介,请支持正版图书。

更多资源请访问:http://www.tushu007.com